# Puthon" **Iterators, Linked Lists, MapReduce, Dictionaries, and List Comprehensions... OH MY!**

Special thanks to Scott Shawcroft, Ryan Tucker, and Paul Beck for their work on these slides. Except where otherwise noted, this work is licensed under: http://creativecommons.org/licenses/by-nc-sa/3.0

#### **Iterator**

- Two special methods: iter and next
- iter sets up the iteration
- next returns values one by one until the end of the sequence is reached
- raise StopIteration to stop iteration
- now objects can be the target of for-each loops!
- may also define method: x. contains (y)
- supports sweet syntax sugar: y in x

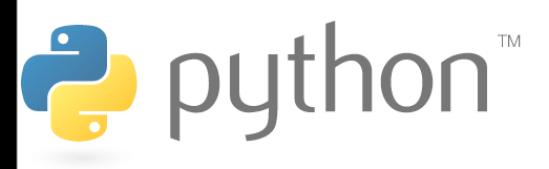

#### **Iterator Examples**

```
1
2
3
4
5
6
7
8
9
10
11
12
13
14
   >>> class IterList:
   ... def init (self):
   \ldots self.list = [2, 4, 6, 8]...
   ... def iter_(self):
   ... self.iter count = 0
   ... return self
   ...
   ... def next (self):
   ...    if (self.iter count >= len(self.list)):
   ... raise StopIteration
   ...         return self.list[self.iter count]
   >> list = IterList()
   >>> for element in list:
   ... print(element*2)
   [4, 8, 12, 16]
```
## **Map**

map(**function**, **iterable, ...**)

- Map applies **function** to each element of **iterable**  and creates a list of the results
- You can optionally provide more iterables as parameters to map and it will place tuples in the result list
- Map returns an iterator which can be cast to list

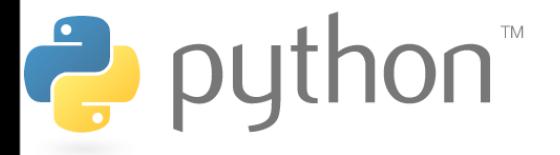

#### **Map Examples**

```
1
2
3
4
5
6
7
8
9
10
11
12
13
14
   \gg nums = [0, 4, 7, 2, 1, 0, 9, 3, 5, 6, 8, 0, 3]| >> nums = list(map(lambda x : x 8 5, nums))
   >>> print(nums) 
   [0, 4, 2, 2, 1, 0, 4, 3, 0, 1, 3, 0, 3]
   >> def even (x):
   ... if (x \& 2 == 0):
   ... return "even"
   ... else:
   ... return "odd"
   >>> list (map(even, nums))
   ['even', 'even', 'odd', 'even', 'odd', 'even', 'odd', 
   'odd', 'odd', 'even', 'even', 'even', 'odd']
```
#### **Functions as Parameters**

Functions can be assigned to variables and/or passed as parameters

```
1
2
3
4
5
6
7
8
9
10
   >>> list = ['once', 'upon', 'a', 'time', 'in', 'a']
   >>> def foo (x):
   ... return x * 3
   \gg bar = foo
   >>> my_map (foo, list)
   ['onceonceonce', 'uponuponupon', 'aaa', 'timetimetime', 
   'ininin', 'aaa']
   >>> my map (bar, list)
   ['onceonceonce', 'uponuponupon', 'aaa', 'timetimetime', 
    'ininin', 'aaa']
```
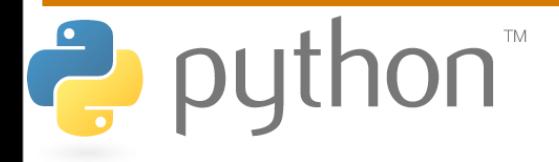

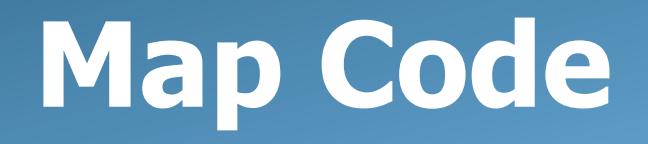

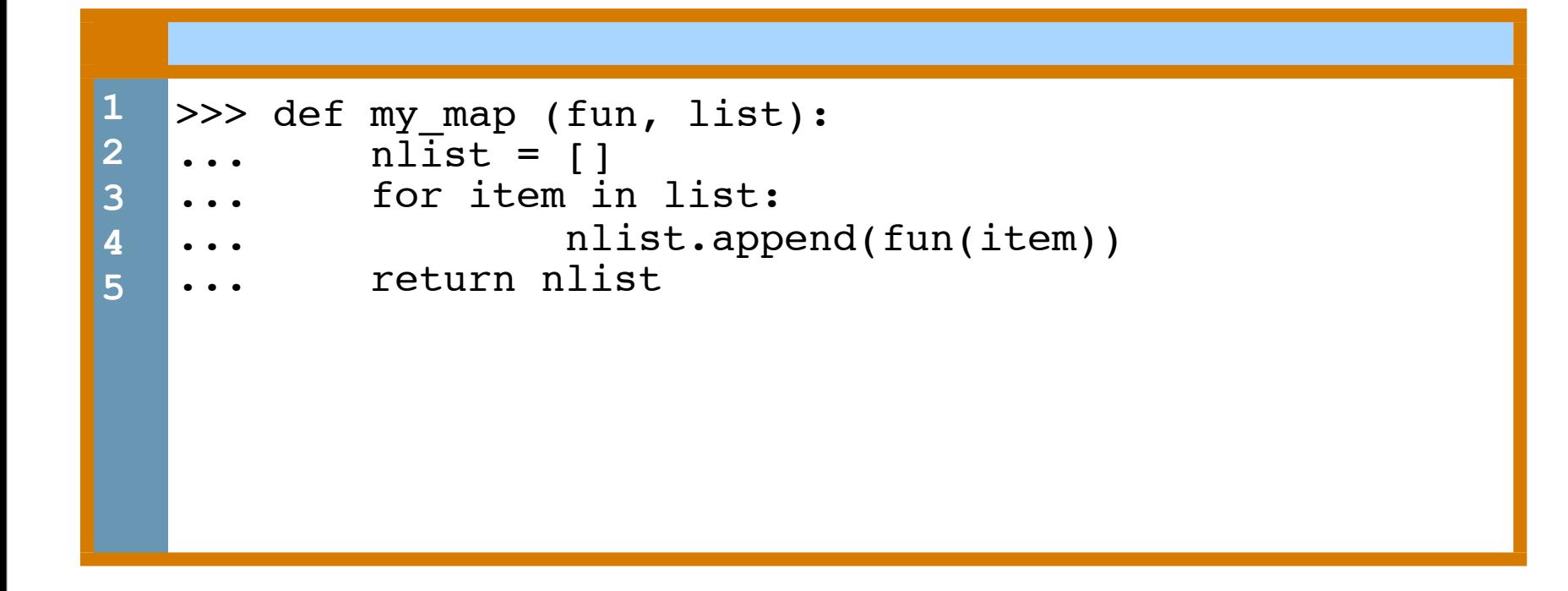

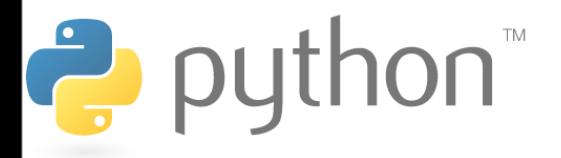

#### **Reduce**

reduce(**function**, **iterable**[,**initializer**])

- Reduce will apply **function** to each element in **iterable**  along with the sum so far and create a cumulative sum of the results
- **function** must take two parameters
- If initializer is provided, initializer will stand as the first argument in the sum
- Unfortunately in python 3 reduce() requires an import statement
	- from functools import reduce

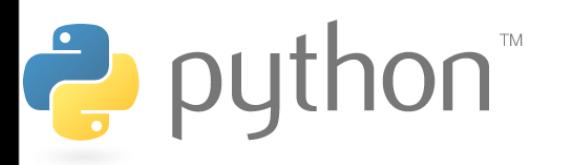

### **Reduce Examples**

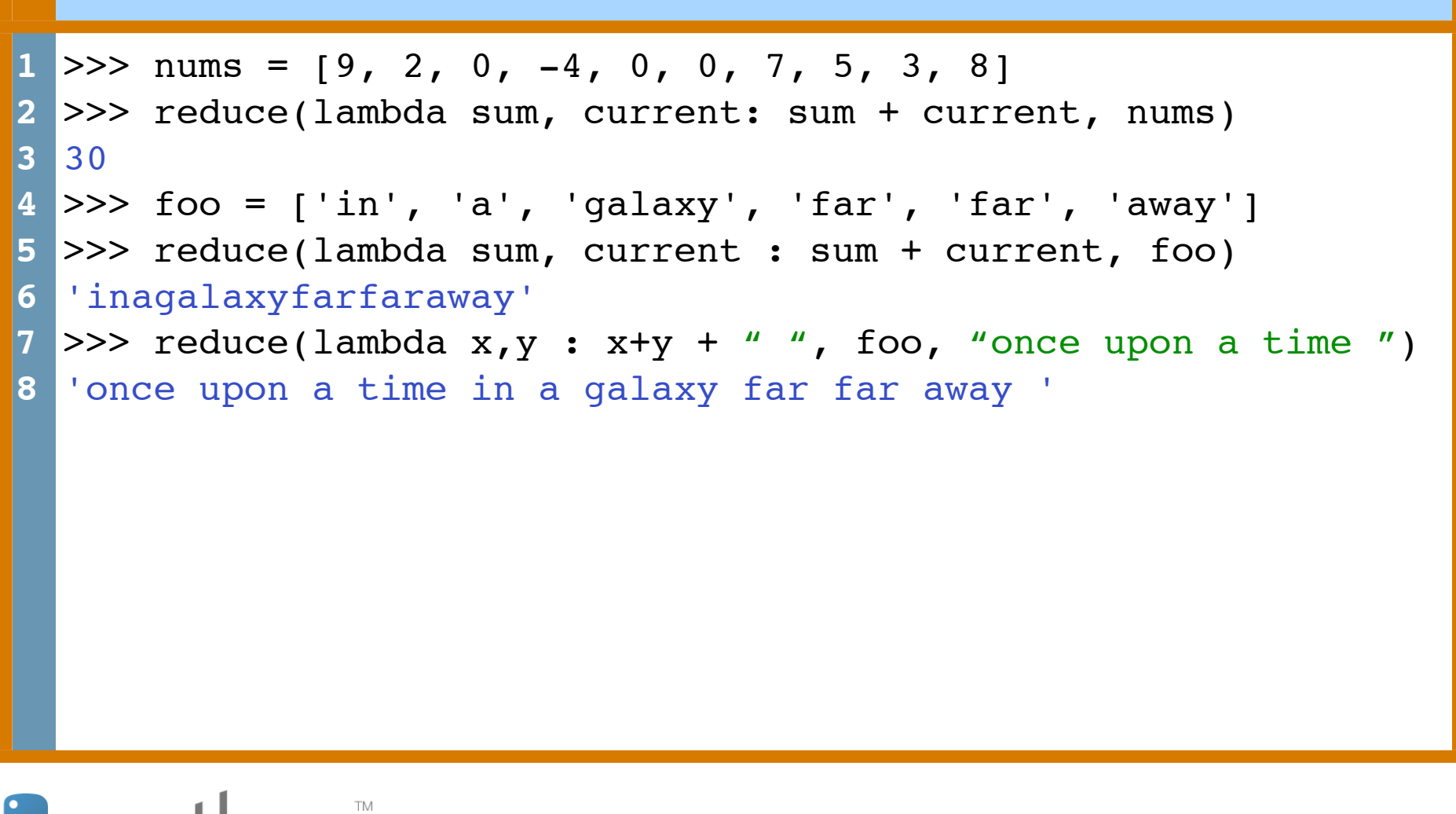

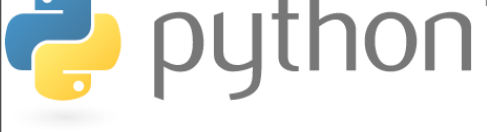

#### **Reduce Examples**

```
1
2
3
4
5
6
7
 | >> numlists = [1, 2, 3], [4, 5], [6, 7, 8, 9]]>>> reduce(lambda sum, current: sum+current, numlists, [])
  [1, 2, 3, 4, 5, 6, 7, 8, 9]
  \gg nums = [1, 2, 3, 4, 5, 6, 7, 8]>>> nums = list(reduce(lambda x, y : (x, y), nums))
 >>> print(nums)
  ((((((1, 2), 3), 4), 5), 6), 7), 8)
```
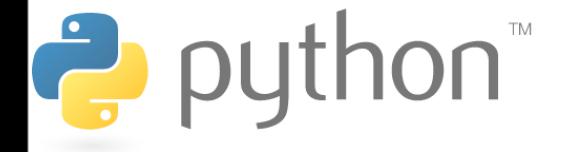

#### **Reduce Problem**

Goal: given a list of numbers I want to find the average of those numbers in a few lines using **reduce**

For Loop Method:

- sum up every element of the list
- divide the sum by the length of the list

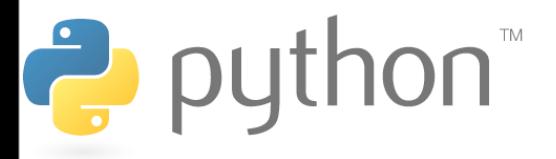

#### **Reduce Problem**

#### **Solution**

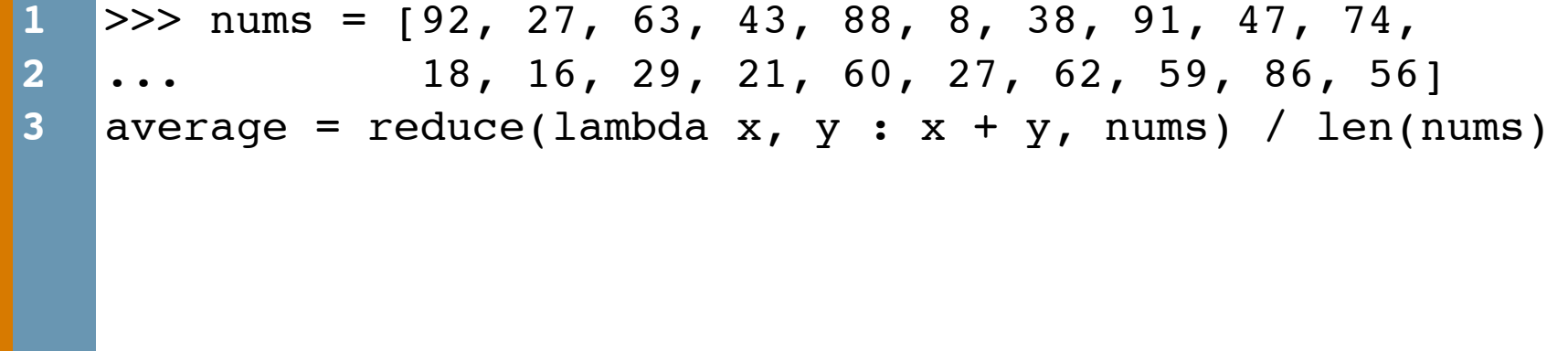

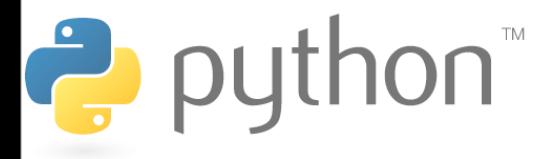

## **MapReduce**

Framework for processing huge datasets on certain kinds of distributable problems

#### **Map Step:**

- master node takes the input, chops it up into smaller and distributes to smaller nodes

- smaller nodes may continue chopping recursively

#### **Reduce Step:**

- master node then takes the answers to all the subproblems and combines them in a way to get the desired output

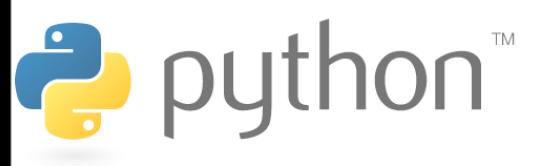

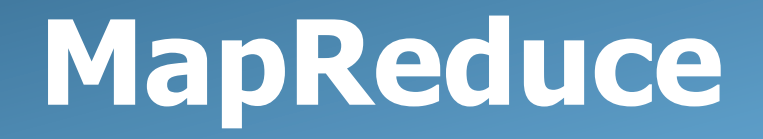

**Problem:** Given an email how do you tell if it is spam?

Count occurrences of certain words. If they occur too frequently the email is spam.

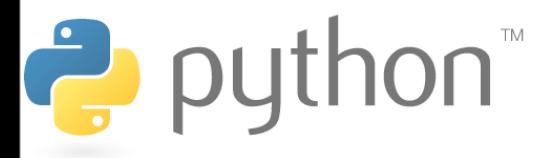

### **MapReduce**

```
1
2
3
4
5
6
7
8
9
10
11
12
13
14
15
    >>> email = "Well, there's egg and bacon; egg sausage 
     and bacon; egg and spam; egg bacon and spam; egg bacon 
     sausage and spam; spam bacon sausage and spam; spam egg 
     spam spam bacon and spam; spam sausage spam spam bacon 
     spam tomato and spam;"
    >>> email = email.split()
    >>> def spamWeight (word):
              if ("spam" in word):
                      return 1
              else:
                      return 0
    >>> list(map (spamWeight, email))
    [0, 0, \ldots 1, 0, 0, 1]>>> reduce(lambda x, xs: x + xs, map(spamWeight, email))
     14
```
#### **Dictionaries**

#### map keys, which can be any immutable type, to values, which can be any type

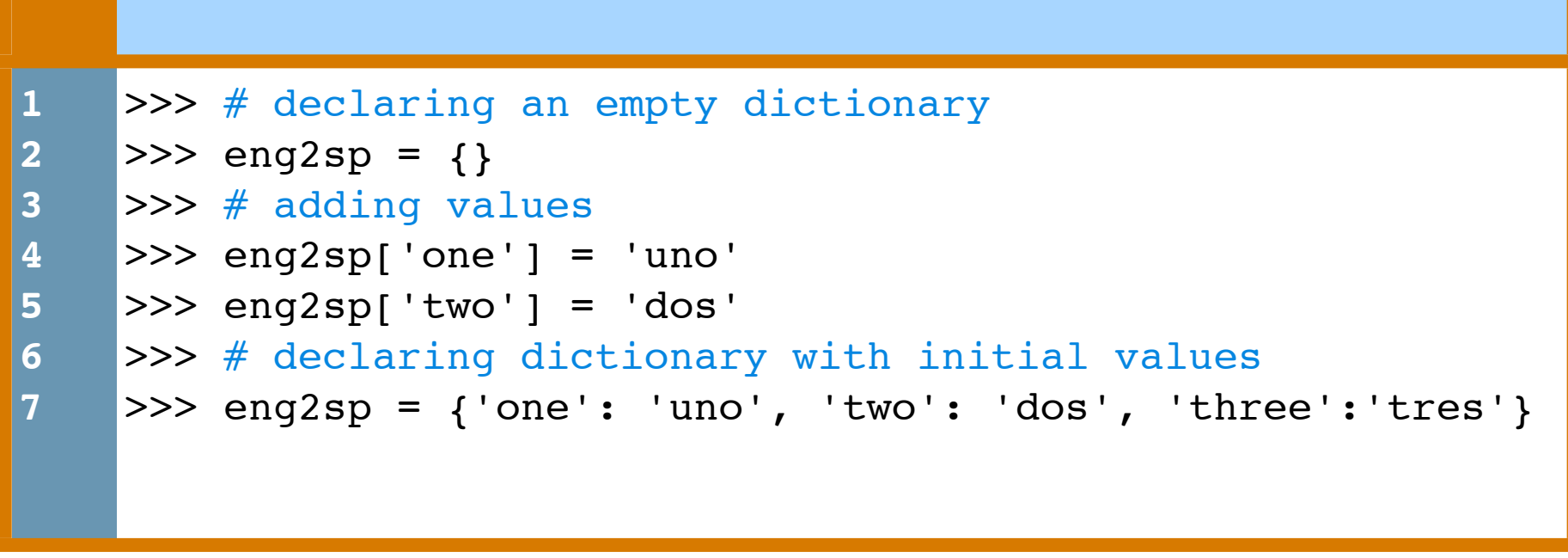

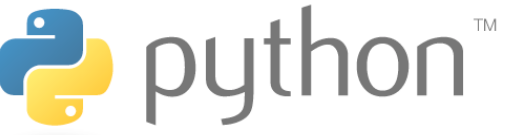

#### **Dictionaries**

Operations:

- print, del, len, in

Methods:

- keys(), values(), items()

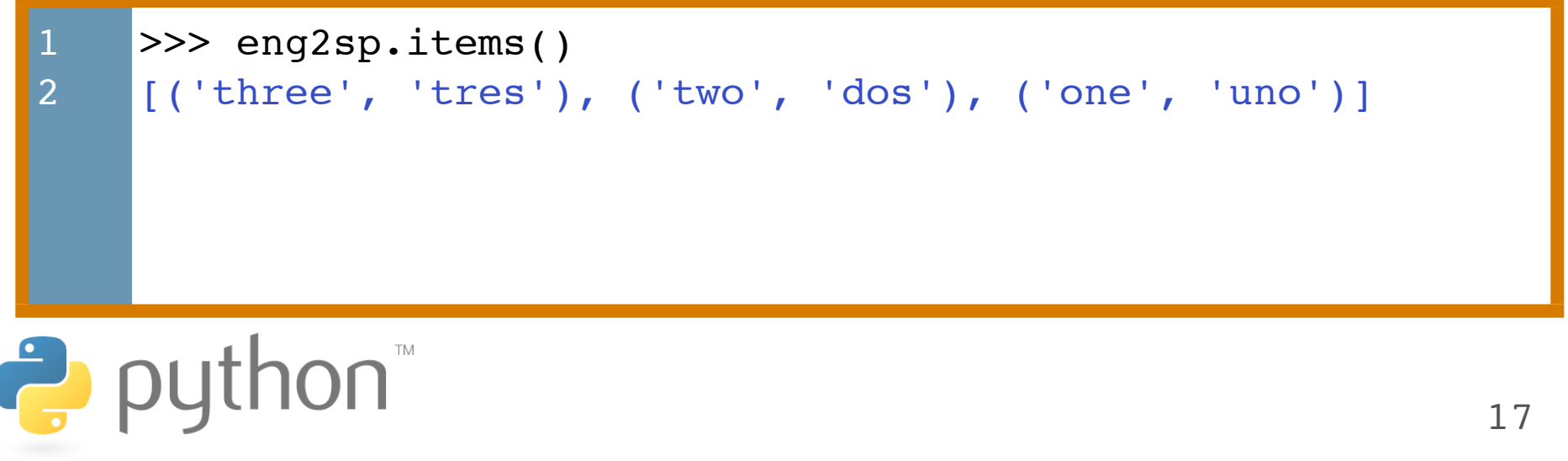

### **List Comprehensions**

#### [expression for element **in list]**

- Applies the expression to each element in the list
- You can have 0 or more for or if statements
- If the expression evaluates to a tuple it must be in parenthesis

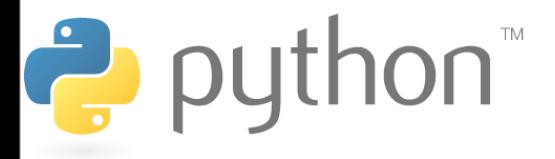

#### **List Comprehensions**

```
1
2
3
4
5
6
7
8
9
10
11
12
13
14
    >> vec = [2, 4, 6]>>> [3*x for x in vec]
   [6, 12, 18]
    >>> [3*x for x in vec if x > 3][12, 18]
    >>> 3*x for x in vec if x < 2]
   \lceil\gg [[x, x**2] for x in vec]
    [2, 4], [4, 16], [6, 36]\gg [x, x**2 for x in vec]
   SyntaxError: invalid syntax (requires parens)
```
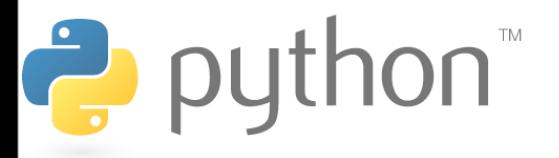

### **List Comprehensions**

You can do most things that you can do with map, filter and reduce more nicely with list comprehensions

The email spam program from earlier using list comprehensions:

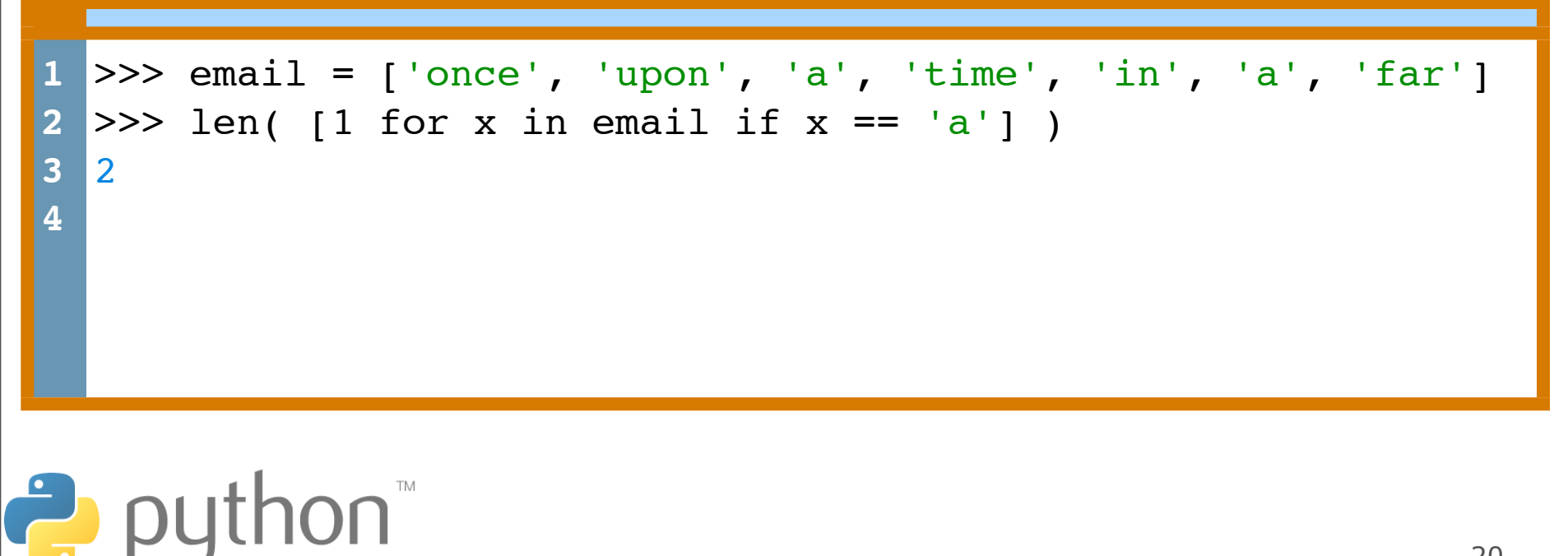